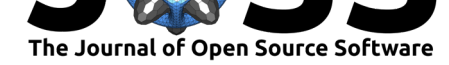

# opt einsum - A Python package for optimizing contraction order for einsum-like expressions

### **Daniel G. A. Smith**<sup>1</sup> **and Johnnie Gray**<sup>2</sup>

**1** The Molecular Science Software Institute, Blacksburg, VA 24060 **2** University College London,

# **Summary**

einsum is a powerful Swiss army knife for arbitrary tensor contractions and general linear algebra found in the popular numpy (Walt, Colbert, and Varoquaux 2011) package. While these expressions can be used to form most mathematical operations found in NumPy, the optimization of these expressions becomes increasingly important as naive implementations increase the overall scaling of these expressions resulting in a dramatic increase in overall execution time. Expressions with many tensors are particularly prevalent in many-body theories such as quantum chemistry, particle physics, and nuclear physics in addition to other fields such as machine learning. At the extreme case, matrix product state theory can have thousands of tensors meaning that the computation cannot procede in a naive fashion.

The canonical NumPy einsum function considers expressions as a single unit and is not able to factor these expressions into multiple smaller pieces. For example, consider the following index transformation:  $M_{\text{eq}}$  = C\_{pi} C\_{qj} I\_{ijkl} C\_{rk} C\_{sl} with two different algorithms:

import numpy as np

```
dim = 10I = np.random.randn(dim, dim, dim, dim)C = np.random.randn(dim, dim)def naive(I, C):
    # N^8 scaling
    return np.einsum('pi,qj,ijkl,rk,sl->pqrs', C, C, I, C, C)
def optimized(I, C):
    # N^5 scaling
    K = np.einsum('pi, ijkl->pjkl', C, I)K = np.einsum('qj,pjkl->pqkl', C, K)K = np.einsum('rk,pqkl->pqrl', C, K)K = np.einsum('sl,pqrl->pqrs', C, K)return K
```
By building intermediate arrays the overall scaling of the contraction is reduced and considerable cost savings even for small N (N=10) can be seen:

>> np.allclose(naive(I, C), optimized(I, C)) True  $%timeit$  naive(I, C)

#### **DOI:** 10.21105/joss.00753 London, UK

#### **Software**

- Review C
- [Repository](https://doi.org/10.21105/joss.00753)  $\circ$
- Archive &

**Subm[itted:](https://github.com/openjournals/joss-reviews/issues/753)** 17 May 2018 **Published:** [29 Ju](https://github.com/dgasmith/opt_einsum)ne 2018

#### **Licen[se](http://dx.doi.org/10.5281/zenodo.1299981)**

Authors of papers retain copyright and release the work under a Creative Commons Attribution 4.0 International License (CC-BY).

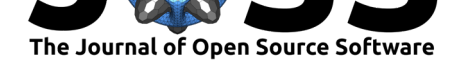

1 loops, best of 3: 829 ms per loop

```
%timeit optimized(I, C)
1000 loops, best of 3: 445 µs per loop
```
This index transformation is a well known contraction that leads to straightforward intermediates. This contraction can be further complicated by considering that the shape of the C matrices need not be the same, in this case the ordering in which the indices are transformed matters greatly. The opt\_einsum package handles this logic automatically and is a drop in replacement for the np.einsum function:

from opt einsum import contract

```
dim = 30I = np.random.rand(dim, dim, dim, dim)
C = np.random.randn(dim, dim)%timeit optimized(I, C)
10 loops, best of 3: 65.8 ms per loop
%timeit contract('pi,qj,ijkl,rk,sl->pqrs', C, C, I, C, C)
100 loops, best of 3: 16.2 ms per loop
```
The above automatically will find the optimal contraction order, in this case identical to that of the optimized function above, and computes the products. In this case, it uses np.dot internally to exploit any vendor BLAS functionality that the NumPy build may have.

In addition, backends other than NumPy can be used to either exploit GPU computation via Tensorflow (Abadi et al. 2016) or distributed compute capabilities via Dask (Dask Development Team 2016). The core components of opt\_einsum have been contributed back to the numpy library and can be found in all numpy.einsum function calls in version 1.12 or later using the optimize keyword (https://docs.scipy.org/doc/numpy-1.14. 0/reference/generated/numpy.einsum.html).

The software is on GitHub (https://github.com/dgasmith/opt\_einsum/tree/v2.0.0) and can be downloaded via pip or conda-forge. Further discussion of features and uses can be [found at the documentation \(http://optimi](https://docs.scipy.org/doc/numpy-1.14.0/reference/generated/numpy.einsum.html)zed-e[insum.readthedocs.io/en/latest/\).](https://docs.scipy.org/doc/numpy-1.14.0/reference/generated/numpy.einsum.html)

# **Acknowledgement[s](https://github.com/dgasmith/opt_einsum/tree/v2.0.0)**

We acknowledge additional contributions from Fabian-Robert Stöter, Robert T. McGibbon, and Nils Werner to this project.

# **References**

Abadi, Martín, Ashish Agarwal, Paul Barham, Eugene Brevdo, Zhifeng Chen, Craig Citro, Gregory S. Corrado, et al. 2016. "TensorFlow: Large-Scale Machine Learning on Heterogeneous Distributed Systems." *CoRR* abs/1603.04467. http://arxiv.org/abs/1603. 04467.

Dask Development Team. 2016. "Dask: Library for Dynamic Task Scheduling." http: //dask.pydata.org.

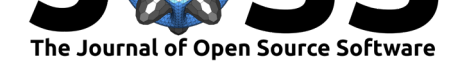

Walt, S. van der, S. C. Colbert, and G. Varoquaux. 2011. "The Numpy Array: A Structure for Efficient Numerical Computation." *Comput. Sci. Eng.* 13 (2):22–30. https: //doi.org/10.1109/MCSE.2011.37.